## **Background Templates For Photoshop Free Download ((BETTER))**

Cracking Adobe Photoshop is not as straightforward as installing it. It requires a few steps to bypass the security measures that are in place. First, you must obtain a cracked version of the software from a trusted source. Once you have downloaded the cracked version, you must disable all security measures, such as antivirus and firewall protection. Installing Adobe Photoshop and then cracking it is easy and simple. The first step is to download and install the Adobe Photoshop software on your computer. Then, you need to locate the installation.

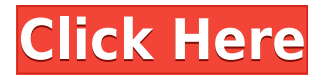

Fortunately, Photoshop Elements 20.1 is easy to use for even a first-time user. At its most basic level, the program lets you perform basic edits like straightening an image vertically or horizontally, cropping a picture, adding color and removing a background, you're basically a click away. If you want to get into the nitty-gritty of photo editing, however, you'll almost certainly need to upgrade to Elements 20. Explore additional options with Save for Web and Flickr. Use the enhanced Exposure feature to correct each individual part of an image. Use the Drawing Tools to extract a custom shape and use it in place of a frame. As a mobile photo editor, however, the Elements app still provides powerful features. You can create an entire album, for example, and share it with your contacts, like a checklist as you make your way through your photo-editing project. Microsoft may have needed to be so aggressive about getting Windows 10 out the door, but the result is software that isn't hindered by its own success. Instead of merely collecting dust or worse, it garnered a huge following with the ability to significantly improve its own products. Windows is much more in the public eye than it used to be, and the elements of its interface still feel progressively better over time, despite the best efforts of competitor players. Windows 10 is increasingly good at communicating its benefits, and does the very same thing in some cases, like by integrating the new versions of its messaging apps. Windows is all about workflow, and more than ever it makes a good case for the ease with which you can transitions between an your desktop-based app and your webbased app.

## **Photoshop 2022 ()Hack X64 2023**

Adobe Photoshop is a photo editing and retouching program.

Netchoft is a web-based photo editor that enables you to best your photographs using various creative tools and effects, as well as a collection of filters. You can also text a photo with text in various fonts, change a photo's color, change its contrast, change its brightness and many other editing functions. You can preview your photo on top of a beautiful HTML5 canvas.

Facebook Pages allows you to customize your photo with filters, texts and other effects. Adobe Photoshop allows you to retouch your photos and images. You can crop, change the brightness, contrast and color of photos and

images on your website. There are many tools to use inside the program, but the basic operations are greatly enhanced by the shape layers option. This option simply works like clipping (EDIT>TRACK). You can select any layer and drag it away, and it will not be visible. Any changes that you make are true edits to that image or layer. This is a valuable tool if you are a beginner. Otherwise, just use the tool in the program to make whatever edits you have to your heart's content. Using Fill With Gradient and Stroke to Blend Fill With Gradient and Stroke help you easily create a gradient fill with a variety of built in effects to achieve a professional look. These tools work in combination with Fill With Emboss, Gradient Stroke, Gradient Brush, and Gradient Fill. **Currently Adobe Photoshop CC offers three types of brushes to facilitate artistic creation. Which one is best for you?** For the most accurate results, the Gradient tool is designed for blending, muting, and sharpening. Similar to painting with brushes, you are in full control of the color and opacity, and you can even edit the gradient after it is applied by using the Stroke tool or Filled Help panels. You can use the Gradient tool to add general light,moderate,dark,or darken portions of a hue. You can also zoom in to create a subtle effect, group multiple fills, and even add multiple hues to a single fill. e3d0a04c9c

## **Download free Photoshop 2022 ()Product Key With License Code For Windows 64 Bits 2023**

Adobe Photoshop is the first and foremost tool for professional photographers & web designers. To instill confidence in the user's proficiency in Photoshop, Adobe offers a Responsive Design Master Class. It also provides a responsive interface and layout toolkit to make it easier to create responsive web layouts. Adobe Photoshop has a few different ways of showing you what you are doing and how you are doing it. You will hear about the brush, which translates into the eraser tool, and the marquee. The brush goes together with the screen mode and the magic wand, which is what Photoshop uses to bring the color out.

You can browse a variety of top features and tools in the Adobe Create section of Adobe.com . Here, you can find useful information regarding various topics including guides on the new features that Adobe Photoshop Version 18 offers. Top features that come in the Photoshop( CC) version are listed separately. Moreover, you can find an Adobe Photoshop tutorials on the site as well. This website comes with the best tools to help you learn the Photoshop software quickly and easily.

Here, you can browse all the features that are carefully selected to help in your learning about the Photoshop software. To learn about the newest tools, you can de-bug the features you already know, which helps you learn the more advanced methods that you may not have known about.

garden background for photoshop free download background scenery for photoshop free download free download studio background for photoshop background psd files free download for photoshop 7.0 studio background hd for photoshop free download free download adobe photoshop 7.0 full version setup zip urdu font free download for photoshop photoshop 3d luts download photoshop 3d activator free download photoshop 3d models free download

However, recently, Photoshop has begun to be used less for single photos. Instead, Photoshop has become a tool for designing multi-layered "digital paintings." These are largely supported through the use of one or more layers. Often the top one is a main photograph. Interestingly, though a powerful tool, Photoshop is also about finding shortcuts and ways to save time. This book will teach you how to use Photoshop in its most efficient, timesaving way. With step-by-step guides, you will learn how to achieve precise results without a lot of timeconsuming, manual processes. Regardless, however, of one's level of Photoshop expertise, there are countless applications and techniques that are beneficial to every designer. And no other photography software can come close to Photoshop's power and versatility. After studying the first part of this book, which is about getting the fundamentals down first, you'll have a much better idea of how to go about getting the most out of Photoshop and know what pitfalls to avoid. There's no better way to learn it than to test yourself against the challenges and tutorials in this book and follow along. At the end of the book, you will have a better idea of how to use Photoshop properly. Whether you are a beginner or an advanced user, the design facets covered in this book will address the most commonly used, but often overlooked and underused tools. From selecting best practices to general page layout techniques, format-related intricacies such as color and file type conversions to be able to design a creative presentation for print, as well as the highest-profile elements such as camera work and data capture, and a host of other techniques that are well-worth the time. By the time you finish the book, you will be able to design any project with ease.

Lets' take a look at the top ten Photoshop features with their importance.

Photoshop has been a provider of editing digital images for several years now. This is the

ultimate creation and editing tool for images. You can easily shift an image, crop, rotate, adjust pixels, decrease or increase size of an image, remove unwanted image areas, merge images, sharpen and resize an image if required. Well, except for the resizing one, it's one of the key features, because there is no need to resize an image manually if you use Photoshop to resize it as there is no quality loss in resizing and you can reuse the edited image or files after resizing. The resizing only works if the document size is exacted.

- The other impressive feature is the ability to import images from an off-cloud location.
- The editing tool includes a feature for searching cloud documents. This great feature enables users to easily locate important or duplicate documents in their computers and computers across the globe or even in a network location.
- It comes with a feature for organizing your images into folders or groups.
- It is best used with different tools or features of Adobe like Photo Filter, Adobe Flash, Adobe Bridge and Affinity Photo.
- The latest version of Photoshop also includes a feature for customizing your computer for working on the tool.
- Adobe Photoshop provides better quality conversion of image formats to EPS and TIFF images.
- This worthy feature helps beginners in capturing and editing images.
- Photoshop CS6 also helps in converting an image to a single file format and fonts.
- Adobe Photoshop allows creating previews in multiple types, such as PX2, IPEG and IPG.
- Its professional editing system also provides features such as spot healing, healing tool and spot removal on images.

<https://soundcloud.com/urskacelpand/sybase-powerdesigner-153-crack> <https://soundcloud.com/fitoutanlo1976/3d-young-incest-daughter-lolicon-videos-6> [https://soundcloud.com/bystryfalo0/need-for-speed-payback-v105115364-all-dlcs-fitgirl-repack-hack-t](https://soundcloud.com/bystryfalo0/need-for-speed-payback-v105115364-all-dlcs-fitgirl-repack-hack-tool) [ool](https://soundcloud.com/bystryfalo0/need-for-speed-payback-v105115364-all-dlcs-fitgirl-repack-hack-tool) <https://soundcloud.com/lingnuavipor1986/pk-subtitles-english-720p-or-1080p> <https://soundcloud.com/lubzollcotve1984/easybcd-22-crack> <https://soundcloud.com/opliunorol1988/hp-printer-drivers-boisb-0207-00> <https://soundcloud.com/gronekjardiq/hitozuma-elf-no-orusuban> <https://soundcloud.com/azmiramosipey/acronis-true-image-echo-enterprise-server-v978206torrent> <https://soundcloud.com/beysenlamissn/busywin-39-crack> <https://soundcloud.com/anovtopro1975/microsoft-toolkit-245-64-bit> <https://soundcloud.com/lalantemont1983/acid-pro-60-keygen-serial-key> <https://soundcloud.com/ntlamanoukeuz/unins000-msg-download> <https://soundcloud.com/guznayritlu/us-pharmacopoeia-free-download-pdf>

Presently, the Adobe Photoshop is one of the best photo editing software on the market. The user interface is also very simple to use and learn, and many features are accessible to the beginners. As a result of the updated Adobe Photoshop CC, you can easily add animation and video to your images using After Effects CC integration. In addition, you can also enhance your photos using filters and other powerful features. Apart from that, you can easily convert your images with the help of Adobe Photoshop SpeedGrade CC. In Photoshop the user can easily enhance his or her photographs. If the user wants to edit the photograph, he can select and apply any filter from the Smart Filters panel to improve its appearance. if the user wants, he can also apply any built-in effects to his images, change its color settings and sharpness levels. Digital Photography is the best tool for Enhancing, Modifying, and Applying filters for your photography. If the user wants to add a simple effect for his or her photographs, then he first needs to choose an image adjustment option. The user can select any of the available options from a toolbox to improve their appearance. Another feature is the smart filter that can easily adjust the look of the photo by using the slider on the top. The pixel ruler can easily assist the users to resize the image before applying any filter. The user can apply all the filters to his or her image according to his requirement.

Using the crop tool, you can crop an image to enhance the overall quality of the photo. The users can use Photoshop for final editing, adjustment, and effects.

One of the features which remains a standout in Photoshop is Visual Feedback, which allows you to watch how Photoshop or individual layers react to specific changes. Visual Feedback lets you really see how a color will look in the edges of an image or how certain filters will affect the shape of the strawberry on its own. It's a great tool that makes iterative editing and design a breeze. Adobe has a number of features that make its Photoshop a standout among its competitors - including ones that allow users to smartly create and modify vector shapes. On the surface, this allows users to speed up vector editing time by reducing the time it takes to eliminate paths. But there's much more to it. With an octa curve defined by its eight corners, a bezier curve automatically generates an 8 vertex shape when you place a point. You'll be able to create an 8 vertex shape by manually or automatically drawing it. You can even blend two shapes together to create simplified shapes. As a graphics software professional, you'll need to know the most important tools of Photoshop. If you are a professional or amateur designer, whether you are working on large projects or small pictures, the most important tools of Photoshop are being introduced to you in this guide. The Photoshop basically provide many needed tools to design any image or photo that can be used to create a logo or graphics. Some of the most important Photoshop tools, functions, and features are listed in the article below.